# **FHIR** Connectathon 测试

### <span id="page-0-0"></span>目录

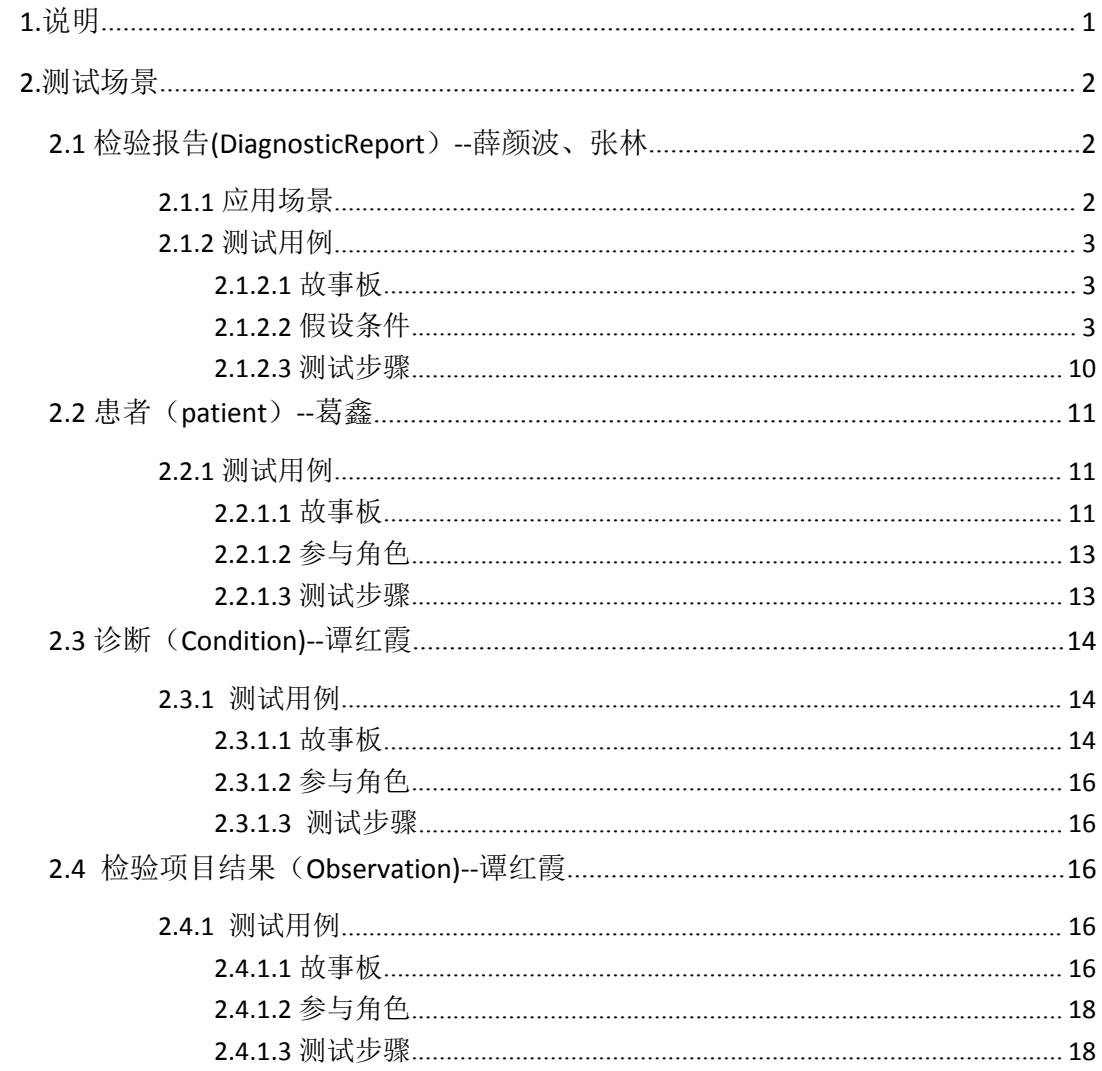

# 版本历史

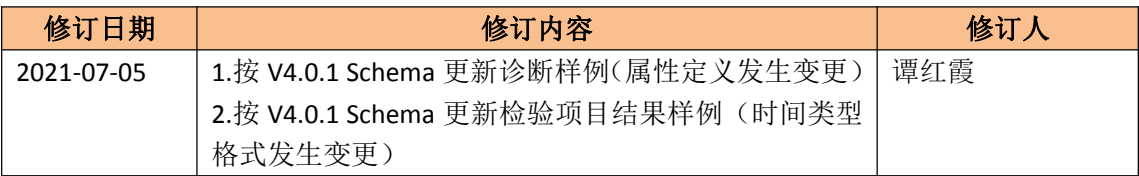

<span id="page-1-0"></span>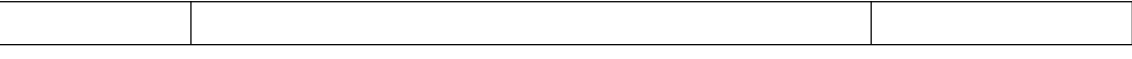

# **1.**说明

FHIR 标准: 本测试用例要求基于 DSTU2 正式版本 (V1.0.2) 标准实现。 详细标准规范请访问: <http://hl7.org/fhir/DSTU2/index.html>

测试仅覆盖检验报告核心资源(DiagnosticReport)及其相关的核心临床资源(Patient, Condition、Observation),不涉及相关流程和扩展资源,引用的相应 FHIR 资源不进行扩展 性验证。

测试采用基于 HTTP 协议的 RESTful API 方式, 现场点对点联接客户端和服务器端测试。 在线测试服务器(DSTU2): <http://spark.furore.com/fhir>, 其他服务器参见: http://wiki.hl7.org/index.php?title=Publicly Available FHIR Servers for testing

### **2.**测试场景

## **2.1** 检验报告**(DiagnosticReport**)**--**薛颜波、张林

#### **2.1.1** 应用场景

适用于医院检验科、第三方独立实验室等医学实验室对外发布结构化数字检验报告,报 告的格式及术语需符合 FHIR 标准。

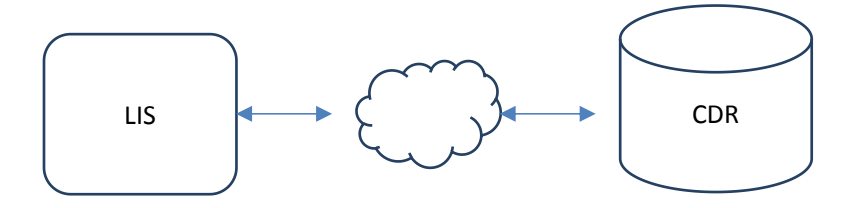

### <span id="page-2-0"></span>**2.1.2** 测试用例

#### **2.1.2.1** 故事板

 $2016$  年 7 月 9 日上午 9 点, 患者刘康, 男,  $2003$  年 1 月 12 日出生, 在云医院远程就诊 后,医生宋健开立电解质检验申请单,预约 10 点他前往云医院检验中心接受电解质检测, 护士王萌采集了血清标本,由技师张三负责化验检测,技师李四负责最终报告审核并签发。

#### **2.1.2.2** 假设条件

临床实验室:云医院下辖临床实验室——检验中心

#### 检验报告信息:

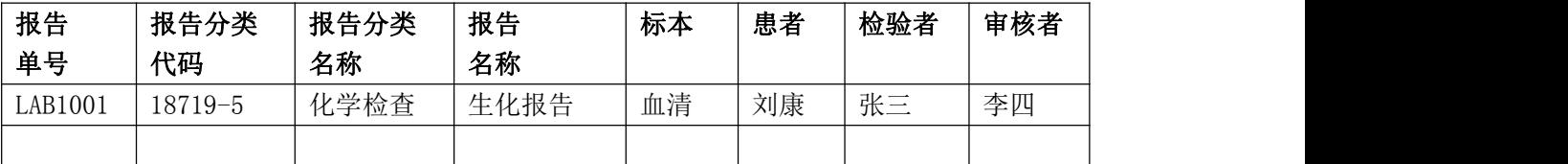

上述代码详情:

18719-5 Chemistry studies (set) Fully-Specified Name: Component Property Time System Scale Method Chemistry studies Cmplx - ^Patient Set Long Common Name: Chemistry studies (set) 化学检查类: 复合型属性: -: ^患者: 集合型:

#### 报告涉及分析项目(电解质):

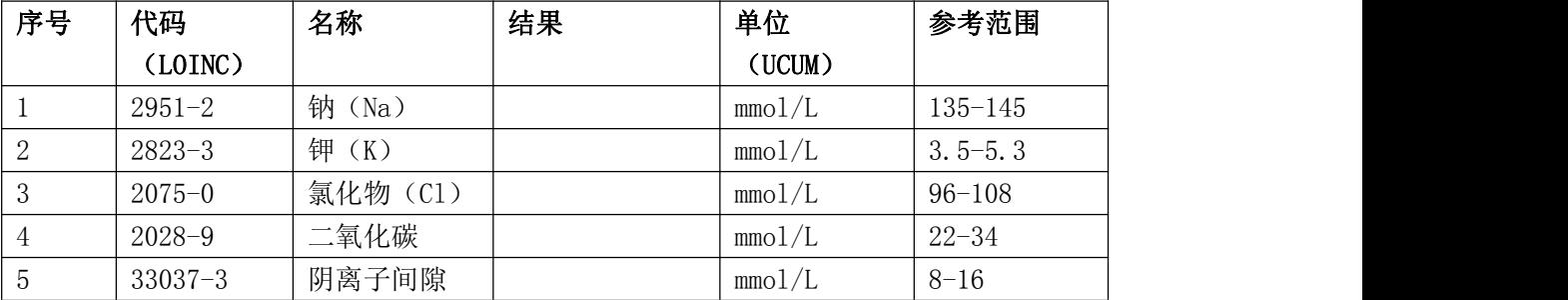

相关代码(电解质组合及其组成): 24326-1 Electrolytes 1998 panel - Serum or Plasma 血清/血浆电解质组合 HCFA 98

LOINC# LOINC Name R/O/C Cardinality Ex. UCUM Units

```
2951-2 Sodium [Moles/ volume] in Serum or Plasma R mmol/L
钠: 物质的量浓度: 时间点: 血清/ 血浆: 定量型:
2823-3 Potassium [Moles/ volume] in Serum or Plasma R mmol/L
钾: 物质的量浓度: 时间点: 血清/ 血浆: 定量型:
2075-0 Chloride [Moles/ volume] in Serum or Plasma R mmol/L
氯: 物质的量浓度: 时间点: 血清/ 血浆: 定量型:
2028-9 Carbon dioxide, total [Moles/ volume] in Serum or Plasma R
  mmol/L
二氧化碳: 物质的量浓度: 时间点: 血清/ 血浆: 定量型:
33037-3 Anion gap in Serum or Plasma O mmol/L
阴离子间隙: 物质的量浓度: 时间点: 血清/ 血浆: 定量型:
```

```
示例(XML):
```

```
\langle ?xm1 \rangle version="1.0" encoding="UTF-8"?>
<DiagnosticReport xmlns="http://hl7.org/fhir">
    <!--报告标识号-->
    \langleid value="123456"/>
    <!--报告单号-->
     \langleidentifier\rangle\langle system value="http://acme.com/lab/reports"/>
          \langlevalue value="LAB1001"/>
     \langle/identifier>
     <!--状态-->
     \langlestatus value="final"/>
     <!--检验报告(组合)编码/名称-->
     \langlecode></code>
          \langle coding \rangle\langle system value="http://loinc.org"/>
               \langle \text{code value} = \text{"24326-1"'} \rangle<display value="电解质组合HCFA 98"/>
          \langle\prime\text{coding}\rangle<text value="电解质报告"/>
     \langle/code>
     <!--报告文本描述-->
     \langle \text{text}\rangle\langlestatus value="generated"/>
          \langlediv xmlns="http://www.w3.org/1999/xhtml">
         报告文本描述部分:。。。。
\langle/div>
     \langle /text{text}\rangle
```

```
\langlecontained\rangle<Observation>
           \langleid value="o1"/>
           \langlestatus value="final"/>
           <!--检验项目编码/名称-->
           \langlecode></code>
                 \langlecoding\rangle\langlesystem value="http://loinc.org"/>
                       \langle \text{code value} \rangle = \langle 2951 - 2 \rangle<display value="钠"/>
                 \langle/coding>
           \langle/code>
           \langle \text{subject}\rangle\langlereference value="Patient/1"/>
                 <display value="刘康"/>
           \langle/subject\rangle<!--检验医生-->
           \langleperformer\rangle\langlereference value="Practitioner/1"/>
                 <display value="张三"/>
           \langle/performer\rangle<!--检验结果值-->
           <valueQuantity>
                 \langlevalue value="131.0"/>
                 \langleunit value="mmol/L"/>
           \langle/valueQuantity>
           <!--参考值范围-->
           \langlereferenceRange\rangle\langlelow\rangle<value value="135.0"/>
                       \langleunit value="mmol/L"/>
                 \langle/low>
                 \langlehigh\rangle\langlevalue value="145.0"/>
                       \langleunit value="mmol/L"/>
                 \langle/high\rangle\langlereferenceRange>
           <!--检验结果异常判定值-->
           \langleinterpretation\rangle\langle coding \rangle\langle system value="http://hl7.org/fhir/v2/0078"/>
                       \langle \text{code value} = \mathbb{Z} \rangle\langledisplay value="Low"/>
                 \langle\prime\text{coding}\rangle
```

```
\langleinterpretation>
      </Observation>
\langle/contained>
\langle contained\rangle<Observation>
            \langleid value="o2"/>
            \langlestatus value="final"/>
             \langlecode></code>
                   \langlecoding\rangle\langle system value="http://loinc.org"/>
                         \langle \text{code value} = \text{"2823-3"} \rangle<display value="钾"/>
                   \langle\prime\text{coding}\rangle\langle/code>
             \langle \text{subject} \rangle\langlereference value="Patient/1"/>
                   <display value="刘康"/>
            \langle/subject\rangle\langleperformer\rangle\langlereference value="Practitioner/1"/>
                   <display value="张三"/>
            \langle/performer\rangle<valueQuantity>
                   \langlevalue value="3.8"/>
                   \langleunit value="mmol/L"/>
            \langle/valueQuantity>
             \langlereferenceRange\rangle\langlelow\rangle\langlevalue value="3.5"/>
                         \langleunit value="mmol/L"/>
                  \langle/low>
                   \langlehigh\rangle\langlevalue value="5.3"/>
                         \langleunit value="mmol/L"/>
                   \langle/high\rangle\langlereferenceRange>
             \langleinterpretation\rangle\langle coding \rangle\langle system value="http://hl7.org/fhir/v2/0078"/>
                         \langle \text{code value} = \text{"N"'} \rangle<display value="Normal"/>
                   \langle\prime\text{coding}\rangle\langle/interpretation>
      </Observation>
```

```
\langle/contained>
\langlecontained\rangle<Observation>
            \langleid value="o3"/>
            \langlestatus value="final"/>
            \langlecode></code>
                   \langlecoding\rangle\langlesystem value="http://loinc.org"/>
                         \langle \text{code value} \rangle = \langle 2075-0 \rangle<display value="氯化物"/>
                   \langle/coding>
            \langle/code>
            \langle \text{subject} \rangle\langlereference value="Patient/1"/>
                   <display value="刘康"/>
            \langle/subject\rangle\langleperformer\rangle\langlereference value="Practitioner/1"/>
                   <display value="张三"/>
            \langle/performer\rangle<valueQuantity>
                   \langlevalue value="112.0"/>
                   \langleunit value="mmol/L"/>
            \langle/valueQuantity>
             \langlereferenceRange\rangle\langlelow\rangle\langlevalue value="96.0"/>
                         \langleunit value="mmol/L"/>
                   \langle/low>
                   \langle high \rangle\langlevalue value="108.0"/>
                         \langleunit value="mmol/L"/>
                   \langle /high \rangle\langlereferenceRange>
            \langleinterpretation\rangle\langle coding \rangle\langle system value="http://hl7.org/fhir/v2/0078"/>
                         \langle \text{code value} = \text{"H"} \rangle\langledisplay value="High"/>
                   \langle\prime\text{coding}\rangle\langle/interpretation\rangle</Observation>
\langle/contained>
\langlecontained\rangle
```

```
<Observation>
            \langleid value="o4"/>
            \langlestatus value="final"/>
            \langlecode\rangle</code>
                  \langle coding \rangle<system value="http://loinc.org"/>
                         \langle \text{code value} = \text{"2028-9"} \rangle<display value="二氧化碳"/>
                  \langle/coding>
            \langle/code>
            \langle \text{subject} \rangle\langlereference value="Patient/1"/>
                  <display value="刘康"/>
            \langle/subject\rangle\langleperformer\rangle\langlereference value="Practitioner/1"/>
                  <display value="张三"/>
            \langle/performer\rangle<valueQuantity>
                  \langlevalue value="28.0"/>
                  \langleunit value="mmol/L"/>
            \langle/valueQuantity>
            \langlereferenceRange\rangle\langlelow\rangle\langlevalue value="22.0"/>
                        \langleunit value="mmol/L"/>
                  \langle/low>
                  \langlehigh\rangle\langlevalue value="34.0"/>
                         \langleunit value="mmol/L"/>
                  \langle /high \rangle\langlereferenceRange>
            \langleinterpretation\rangle\langle coding \rangle\langle system value="http://hl7.org/fhir/v2/0078"/>
                         \langle \text{code value} = \text{"N"'} \rangle<display value="Normal"/>
                  \langle\prime\text{coding}\rangle\langleinterpretation>
      </Observation>
\langle/contained>
\langlecontained\rangle\langleObservation\rangle\langleid value="05"/>
```

```
\langlestatus value="final"/>
            \langlecode></code>
                  \langle coding \rangle\langle system value="http://loinc.org"/>
                        \langle \text{code value} = \text{"33037--3"}/\rangle<display value="阴离子间隙"/>
                  \langle/coding>
            \langle/code>
            \langle \text{subject} \rangle\langlereference value="Patient/1"/>
                  <display value="刘康"/>
            \langle/subject\rangle\langleperformer\rangle\langlereference value="Practitioner/1"/>
                  <display value="张三"/>
            \langle/performer\rangle<valueQuantity>
                  \langlevalue value="9.0"/>
                  \langleunit value="mmol/L"/>
            \langle/valueQuantity>
            \langlereferenceRange\rangle\langlelow\rangle\langlevalue value="8.0"/>
                        \langleunit value="mmol/L"/>
                  \langle/low>
                  \langle high \rangle\langlevalue value="16.0"/>
                        \langleunit value="mmol/L"/>
                  \langle/high\rangle\langlereferenceRange>
            \langleinterpretation\rangle\langle coding \rangle\langlesystem value="http://hl7.org/fhir/v2/0078"/>
                        \langle \text{code value} = \text{"N"}/\rangle<display value="Normal"/>
                  \langle\prime\text{coding}\rangle\langle/interpretation\rangle</Observation>
\langle/contained>
<!--患者-->
\langlesubject\rangle\langlereference value="Patient/1"/>
      <display value="刘康"/>
\langle/subject>
```

```
<!--检验时间-->
     \langleeffectiveDateTime value="2016-07-12T07:45:17Z"/>
     <!--检验发布时间-->
     \langleissued value="2016-07-13T10:04:01+00:00"/>
     <!--检验医生-->
     \langleperformer\rangle\langlereference value="Practitioner/1"/>
           <display value="张三"/>
     \langle/performer\rangle<!--检验结果-->
     \langle result \rangle\langlereference value="#o1"/>
     \langle / \text{result} \rangle\langle result \rangle\langlereference value="#o2"/>
     \langle/result>
     \langle \text{result} \rangle\langlereference value="#o3"/>
     \langle/result>
     \langle result \rangle\langlereference value="#o4"/>
     \langle/result>
     \langle \text{result} \rangle\langlereference value="#o5"/>
     \langle/result>
</DiagnosticReport>
```
### **2.1.2.3** 测试步骤

条件:检验报告(DiagnosticReport)已生成,同时提供 JSON 和 XML 两种格式。 动作: 支持针对该检验报告的注册、查询、更新、删除、查看历史操作,通过 POSTMAN 等工具验证;

1)新建检验报告

测试动作:客户端新增一个检验报告,调用服务器接口,服务器返回检验报告资源 ID 给客户方

验证标准:检验报告资源在服务器创建成功(可通过接口查询浏览内容)

2)更新检验报告

<span id="page-10-0"></span>测试动作:修改上一场景新建的检验报告信息内容,调用服务器接口更新检验报告内容 验证标准:检验报告内容在服务器更新成功(可通过接口查询浏览内容)

- 3) 通过检验项目名称、资源 ID 查询 测试动作: 输入检验项目名称、资源 ID 参数, 调用服务器接口查询检验报告内容 验证标准:正确返回检验报告内容
- 4) 删除检验报告 测试动作:调用服务器接口删除检验报告内容 验证标准:检验报告内容在服务器检验报告成功(可通过接口查询确认删除成功)

## **2.2** 患者(**patient**)**--**葛鑫

#### **2.2.1** 测试用例

#### **2.2.1.1** 故事板

- 患者刘康,男, 2003年 1 月 12 日出生, 身份证号 110101200301120019, 社保卡 号 100000000000,家住北京市东城区景山前街 4 号,邮编 100010,联系电话 13800138000。联系人刘康的父亲刘勇,电话 13012345678。(参考资源见附件)
- 患者刘康更新了联系方式,手机号更换为 13987654321。(用于患者更新)
- 扩展项:精确出生时间北京时间 2003 年 1 月 12 日早上 9 时 12 分 35 秒 (用于扩 展 加 分 项 , 可 使 用 官 网 注 册 过 的 扩 展 项 [http://hl7.org/fhir/extension-patient-birthtime.html\)](http://hl7.org/fhir/extension-patient-birthtime.html)
- 参考 0ID
	- ◆ 2.16.840.1.113883.2.23.1.9.1 身份证号
	- ◆ 2.16.840.1.113883.2.23.1.9.2 社保卡号

```
XML 样例如下:
```

```
\langle ?xm1 \rangle version="1.0" encoding="UTF-8"?>
<Patient xmlns="http://hl7.org/fhir">
  \langleid value="10001"/>
  <!--患者身份证号-->
  \langleidentifier\rangle\langle system value="2.16.840.1.113883.2.23.1.9.1"/>
    <value value="110101200301120019"/>
  \langle/identifier>
<!--患者社保卡号-->
```

```
\langleidentifier\rangle\langle system value="2.16.840.1.113883.2.23.1.9.2"/>
    \langlevalue value="1000000000000"/>
  \langle/identifier>
<!-- 姓名 -->
  \langlename\rangle<text value="刘康"/>
    <family value="刘"/>
    \langlegiven value="康"/>
      <!--可以只提供text字段而不提供family和given-->
  \langle/name\rangle<!--联系电话-->
 <telecom>
    \langlesystem value="phone"/>
    \langlevalue value="13800138000"/>
    \langleuse value="mobile"/>
  \langle /telecom \rangle<!-- 性别 -->
  \langlegender value="male"/>
<!--出生日期,时间-->
  \langlebirthDate value="2003-01-12">
    <extension url="http://hl7.org/fhir/StructureDefinition/patient-birthTime">
       <valueDateTime value="2003-01-12T09:12:35+08:00"/>
    \langle/extension\rangle\langle/birthDate>
<!--家庭住址-->
  \langleaddress\rangle\langleuse value="home"/>
    <text value="北京市东城区景山前街4号"/>
    <line value="景山前街4号"/>
    <city value="北京市"/>
    <district value="东城区"/>
    <state value="北京"/>
    \langlepostalCode value="100010"/>
  </address>
 <!--联系人信息-->
  <contact>
    \langlerelationship\rangle\langle coding \rangle\langle system value="http://hl7.org/fhir/patient-contact-relationship"/>
         \langle \text{code value} = \text{"parent"} \rangle\langle\prime\text{coding}\rangle\langle/relationship>
    \langlename\rangle
```

```
<text value="刘勇"/>
     \langle /name \rangle<telecom>
        \langlesystem value="phone"/>
       \langlevalue value="13012345678"/>
     \langle / \text{telecom} \rangle\langlegender value="male"/>
  \langle/contact\rangle</Patient>
```
### **2.2.1.2** 参与角色

客户端

具备调用患者资源 REST 基本 CRUD 操作接口(创建、读取、读取历史、检索、更新 和删除),创建和获取患者资源的能力

 服务器 提供患者资源 REST 基本操作接口服务:创建、读取、读取历史、搜索、更新、删除。

#### **2.2.1.3** 测试步骤

1) 患者注册

测试动作:客户端创建一个患者并调用 create 服务接口,将患者资源存储在服 务器上。服务器分配患者资源 ID。 前置条件:测试前,该患者未在服务器注册 验证标准:患者在服务器上创建成功且正确(可通过浏览器查看患者信息),则 客户端需要能够从服务器的响应中或者通过患者查询接口获得服务器分配的患

者 ID。

加分项:创建的患者资源包括扩展字段。

2) 患者更新

测试动作:客户端更新场景#1 创建的患者的信息并提交到服务器。患者资源利 用患者 ID 获取。 前置条件:测试前,该患者已经在服务器创建。 验证标准:患者在服务器上成功更新(可通过浏览器查看患者信息) 加分项#1:更新一个带有扩展信息的患者资源,但扩展内容不更新。 加分项#2:更新一个带有扩展信息的患者资源,并更新其中的扩展内容。

3) 获取患者历史版本 测试动作:客户端向服务器提交检索,获取一位患者的历史信息。 前置条件:测试前,该患者资源至少做过一次更新。

<span id="page-13-0"></span>验证标准:能够正确检索到该患者的历史信息(可通过浏览器查看患者信息) 加分项#1:用户界面可以正确显示患者历史信息。

4) 通过姓名、资源 ID 检索患者 测试动作:客户端向通过患者的姓名或资源 ID 在服务器进行检索 前置条件:测试前,有该姓名、资源 ID 的患者在服务器注册过。 验证标准:能够正确检索到所有该姓名的患者资源(可通过浏览器查看患者信 息) またし アンストランス しんしょう しんしょう しんしゅう しんしゅう しんしゅう しんしゅう しんしゅう

5) 删除患者 测试动作:客户端通过一个患者资源 ID 在服务器上删除对应的患者资源。 前置条件: 测试前,该 ID 对应的患者在服务器注册过。 验证标准:执行该删除操作后,通过姓名或该 ID 查询该患者均失败。

### **2.3** 诊断(**Condition)--**谭红霞

### **2.3.1** 测试用例

#### **2.3.1.1** 故事板

■ 患者张三(资源 ID:657)因腹痛 2016-07-14 去医院就诊, 医生刘益(资源 ID:890) 详细问诊和检查后,诊断为:沙门菌胃肠炎。

■ 医生根据微生物检验结果,更新诊断为: 沙门菌伦敦血清型肠炎。

■ 新增诊断时, XML 样例如下:

```
\langle ?xm1 version="1.0" encoding="UTF-8"?>
<Condition xmlns="http://hl7.org/fhir">
    <!--人读部分-->
    \langletext\rangle\langlestatus value="generated"/>
          <div xmlns="http://www.w3.org/1999/xhtml">沙门菌胃肠炎, 2016-07-14</div>
     \langle /text{text} \rangle<!--诊断状态-->
     <clinicalStatus>
          \langle coding \rangle\langle system value="http://hl7.org/fhir/ValueSet/condition-clinical"/>
               \langle \text{code value} = \text{"Active"} \rangle\langle\prime\text{coding}\rangle\langle/clinicalStatus>
     <!--确诊状态-->
```

```
<verificationStatus>
           \langle coding \rangle\langle system value="http://hl7.org/fhir/ValueSet/condition-ver-status"/>
                 \langle \text{code value} \rangle \langle \text{confimed} \rangle<display value="确诊"/>
           \langle\ensuremath{\mathsf{coding}}\xspace\rangle\langle/verificationStatus>
     <!--用来区分是诊断 Condition-->
     \langle \text{category} \rangle\langle coding \rangle\langlesystem value="http://hl7.org/fhir/condition-category"/>
                 \langle \text{code value} = \text{"diagnosis"} \rangle<display value="诊断"/>
           \langle\prime\text{coding}\rangle\langle/category>
     \langlecode></code>
           \langle coding \rangle\langlesystem value="http://www.icd10data.com/icd10pcs"/\rangle<!--诊断编码-->
                 \langle \text{code value} = \text{"A02.003"} \rangle<!--诊断名称-->
                 <display value="沙门菌胃肠炎"/>
           \langle\prime\text{coding}\rangle\langle/code>
     <!--诊断关联的患者-->
     \langle \text{subject} \rangle\langlereference value="Patient/657"/>
     \langle/subject\rangle<!--诊断关联的就诊-->
     \langleencounter\rangle\langlereference value="Encounter/221"/>
     \langle/encounter>
           <!--诊断日期-->
     \langleonsetDateTime value="2016-07-14"/>
     <!--诊断医生-->
     \langle</math>asserter<math>\rangle</math><reference value="Practitioner/890"/>
     \langle/asserter>
</Condition>
```
## <span id="page-15-0"></span>**2.3.1.2** 参与角色

- 客户端:能使用 Condition 资源服务
- 服务器:提供 Condition 资源服务

#### **2.3.1.3** 测试步骤

1)新建诊断

测试动作:客户端新增一个诊断,调用服务器接口,服务器返回诊断资源 ID 给客户 方 しょうしょう しゅうしょう しんしょう しんしょう

验证标准:诊断资源在服务器创建成功(可通过接口查询浏览内容) 加分项: 能使用 Bundle 资源一次新建多个诊断资源

#### 2)更新诊断

测试动作:修改上一场景新建的诊断信息内容,调用服务器接口更新诊断内容 验证标准:诊断内容在服务器更新成功(可通过接口查询浏览内容) 加分项: 能使用 Bundle 资源一次更新多个诊断资源

- 3) 通过诊断名称、资源 ID 查询 测试动作:输入诊断名称、资源 ID 参数,调用服务器接口查询诊断内容 验证标准:正确返回诊断内容
- 4) 删除诊断

测试动作:调用服务器接口删除诊断内容 验证标准:诊断内容在服务器删除成功(可通过接口查询确认删除成功)

### **2.4** 检验项目结果(**Observation)--**谭红霞

### **2.4.1** 测试用例

#### **2.4.1.1** 故事板

■ 患者李明(资源 ID:f001)在 2016-04-02 做了血红蛋白定量检测, 检测结果为: 7.2g/dl,

低于正常值, 血红蛋白正常参考值范围为: 7.5g/dl~10g/dl。

■ 检验科医生更新检测结果为: 7.5g/dl。

```
■ 新增检验结果时, XML 样例如下:
\langle ?xm1 version="1.0" encoding="UTF-8"?>
\langleObservation xmlns="http://hl7.org/fhir">
    \langle \text{text}\rangle\langlestatus value="generated"/>
          \langlediv xmlns="http://www.w3.org/1999/xhtml"/>
    \langle /text{text}\rangle<!--检验项目结果业务标识-->
    \langleidentifier\rangle\langleuse value="official"/>
          \langlesystem value="http://www.bmc.nl/zorgportal/identifiers/observations"/>
          \langlevalue value="6327"/>
    \langle/identifier>
    \langlestatus value="final"/>
    <!--检验项目编码/名称-->
    \langlecode></code>
         \langle coding \rangle\langle system value="http://loinc.org"/>
               \langle \text{code value} = \text{"718-7"} \rangle<display value="血红蛋白定量"/>
         \langle\prime\text{coding}\rangle\langle/code>
    <!--关联的患者-->
    <subject>
         \langlereference value="Patient/f001"/>
          <display value="李明"/>
    \langle/subject\rangle<!--检验开始/结束时间-->
    \langleeffectivePeriod\rangle\langlestart value="2016-04-02T10:30:10+01:00"/>
          \langleend value="2016-04-05T10:30:10+01:00"/>
    \langle/effectivePeriod>
    <!--检验发布时间-->
    \langleissued value="2013-04-05T10:30:10+01:00"/>
    <!--检验医生-->
    \langleperformer\rangle\langlereference value="Practitioner/f005"/>
         <display value="张林"/>
    \langle/performer\rangle<!--检验结果值-->
    <valueQuantity>
          \langlevalue value="7.2"/>
```

```
\langleunit value="g/dl"/>
            \langle system value="http://unitsofmeasure.org"/>
            \langle \text{code value} = \frac{\gamma}{g} \times \frac{\gamma}{g} \rangle\langle/valueQuantity>
     <!--检验结果异常判定值-->
     \langleinterpretation\rangle\langlecoding\rangle\langlesystem value="http://hl7.org/fhir/v2/0078"/>
                  \langle \text{code value} = \text{"L"'} \rangle\langledisplay value="Below low normal"/>
            \langle/coding>
     \langleinterpretation\rangle<!--参考值范围-->
     \langlereferenceRange\rangle\langlelow\rangle\langlevalue value="7.5"/\rangle\langleunit value="g/dl"/>
                  \langlesystem value="http://unitsofmeasure.org"/>
                  \langle \text{code value} = \frac{\gamma g}{dL''} \rangle\langle/low>
            \langlehigh\rangle\langlevalue value="10"/>
                  \langleunit value="g/dl"/>
                  \langlesystem value="http://unitsofmeasure.org"/>
                  \langle \text{code value} = \frac{\gamma g}{dL''} \rangle\langle /high \rangle\langlereferenceRange>
</Observation>
```
### **2.4.1.2** 参与角色

- 客户端:能使用 Observation 资源服务
- 服务器:提供 Observation 资源服务

### **2.4.1.3** 测试步骤

1) 新建检验项目结果 测试动作:客户端新增一个检验项目结果,调用服务器接口,服务器返回检验项目 结果资源 ID 给客户方

验证标准:检验项目结果资源在服务器创建成功(可通过接口查询浏览内容)

2) 更新检验项目结果

测试动作:修改上一场景新建的检验项目结果信息内容,调用服务器接口更新检验 项目结果内容

验证标准:检验项目结果内容在服务器更新成功(可通过接口查询浏览内容)

- 3) 通过检验项目名称、资源 ID 查询 测试动作:输入检验项目名称、资源 ID 参数,调用服务器接口查询检验项目内容 验证标准:正确返回检验项目内容
- 4)删除检验项目结果

测试动作:调用服务器接口删除检验项目结果内容 验证标准:检验项目结果内容在服务器删除成功(可通过接口查询确认删除成功)